# **2024年5月号**

# **FUJITSUファミリ会 四国支部ニュース**

FUJITSUファミリ会「FAMILY ONLINE」の現在募集中のイベントをご案内します。 社内研修や自己啓発教材として是非ご活用ください。

### ■ ライブ配信一覧

※各イベントの概要は次頁以降をご参照下さい。

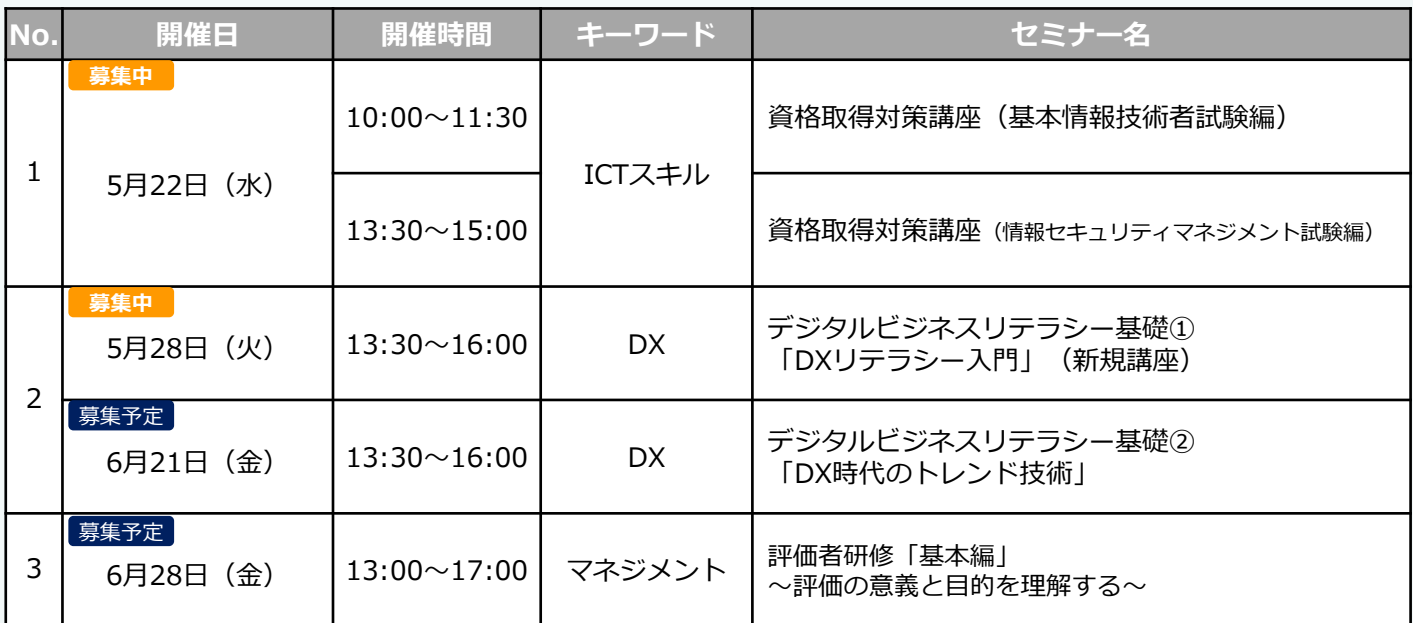

### ■ オンデマンド配信一覧

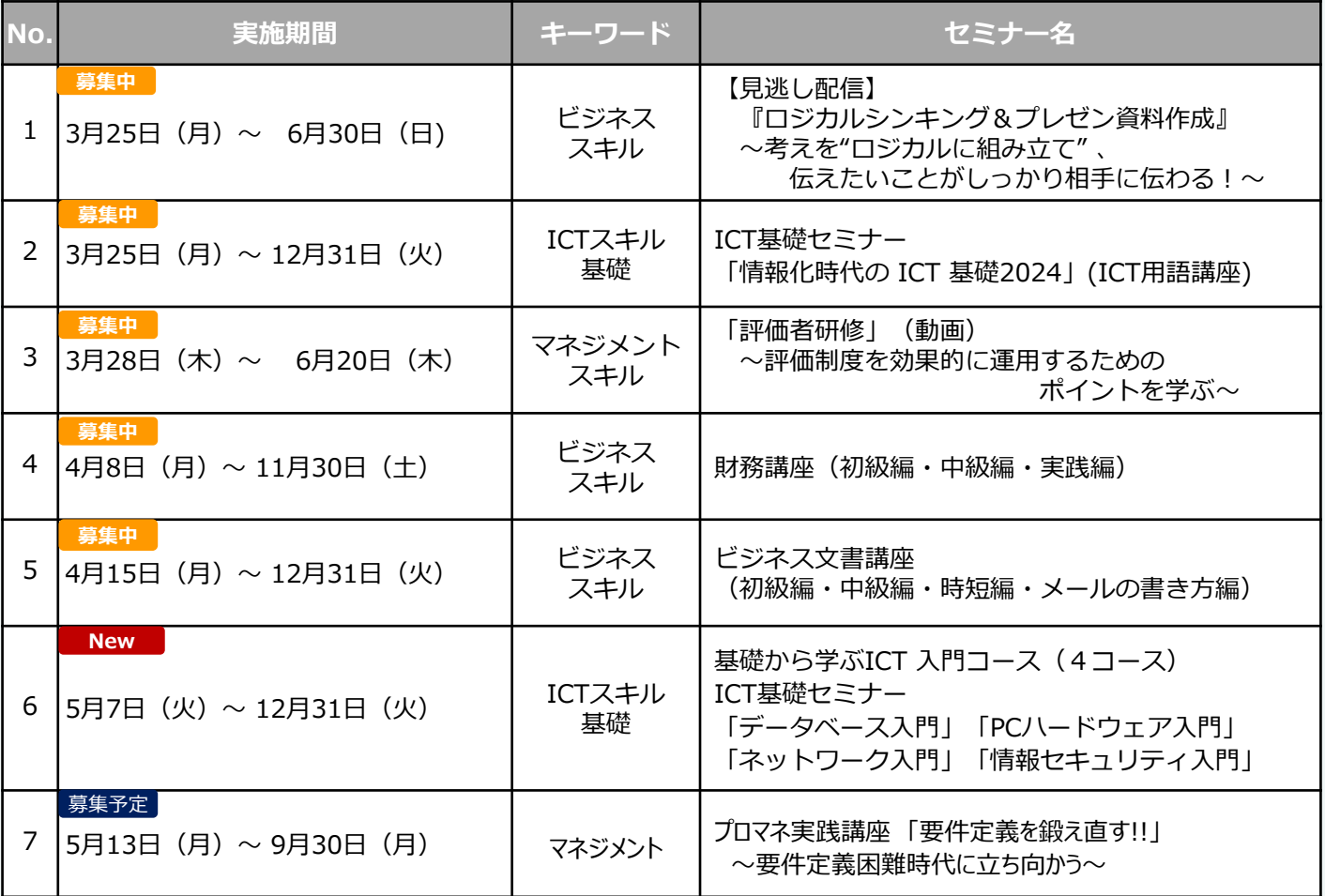

## **ライブ配信**

**1**

**2**

#### **資格取得対策講座 (基本情報技術者試験編)**

**10:00~11:30** 申込締切:5月17日(金)

zoom **d** 

**5月22日(水)** 

- 講師:㈱富士通ラーニングメディア、㈱アイテック
- 概要:国家資格である「基本情報技術者」の試験対策講座です。 情報技術者試験 (CBT) に臨む心構えや試験のポイントをお伝えします。
- 対象:2024年度「基本情報技術者試験」の受験予定の方 来年度以降に「基本情報技術者試験」の受験をご検討の方

申込みURL **https://family-online.jp.fujitsu.com/public/seminar/view/37753**

### **資格取得対策講座 (情報セキュリティマネジメント試験編) <sup>5</sup>月22日(水)**

申込締切:5月17日(金)

概要:国家資格である「情報セキュリティマネジメント」の試験対策講座です。 情報セキュリティマネジメント試験 (CBT) に臨む心構えや試験のポイントをお伝えします。

対象:2024年度「情報セキュリティマネジメント試験」の受験予定の方 来年度以降に「情報セキュリティマネジメント試験」の受験をご検討の方

申込みURL **https://family-online.jp.fujitsu.com/public/seminar/view/37819**

**デジタルビジネスリテラシー基礎① 「DXリテラシー入門」(新規講座)**

講師:㈱富士通ラーニングメディア

概要:本研修はデジタルビジネスを進めていくうえで、組織における課題解決のヒントとなるリテラシー 基礎知識習得を目的に全5回(1回完結型)で開催します。 第1回は「DXリテラシー」について、土台となる基礎知識や必要性をリスキリングの成功事例を交えな がら学習予定です。

申込みURL **https://family-online.jp.fujitsu.com/public/seminar/view/37555**

**デジタルビジネスリテラシー基礎② 「DX時代のトレンド技術」**

**6月21日(金) 13:30~16:30**

#### **募集予定:5月中旬**

概要:第2回はデジタルビジネス時代で活動する全てのビジネスパーソンに必要となるICTトレンド技術に ついて、活用事例をベースに、各技術の位置づけ・つながりを学習します。

**□デジタルビジネスリテラシー基礎シリーズの開催予定(全5回(1回完結型)/見逃しあり)**

**5月28日(火)「DXリテラシー入門」 ←今回ご案内 6月21日(金)「DX時代のトレンド技術」 ←今回ご案内** 7月23日(火)「デザイン思考の基礎」 9月10日(火)「ビジネスモデルの基本」 10月22日(火)「カスタマージャーニーマップによる価値提案の描き方」 ※①~⑤を受講いただくことで、DXをより理解いただける内容となっております。

**13:30~15:30**

zoom

申込締切:5月23日(木)

**5月28日(火) 13:30~16:00**

### **ライブ配信**

**3**

### **評価者研修「基本編」 ~評価の意義と目的を理解する~**

**6月28日(金) 13:00~17:00**

**募集予定:5月中旬**

zoom

講師:㈱インソース 須藤 康彦 氏

概要:人材育成のツールとして、評価制度を活用していくために、評価者は公正に評価を行わなければなり ません。どのようにして評価を行うのか、評価者が陥りやすい傾向とは、部下への評価のフィード バックはどのようにするのかなど、本研修では、評価者として求められる基本のスキルを実践を通じ て学んでいただきます。

### **オンデマンド配信**

※詳細は申込みサイトをご参照下さい。

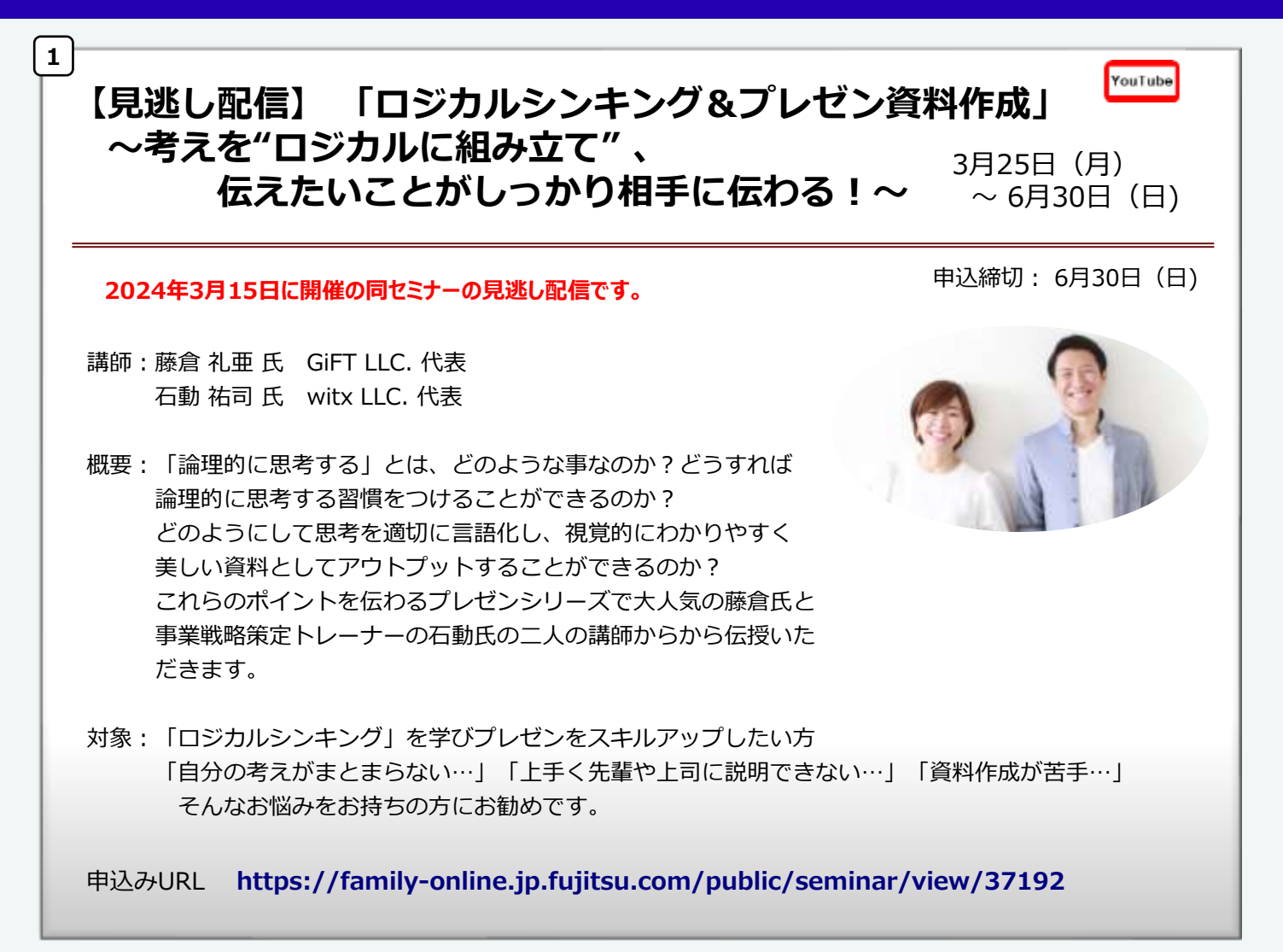

## **オンデマンド配信**

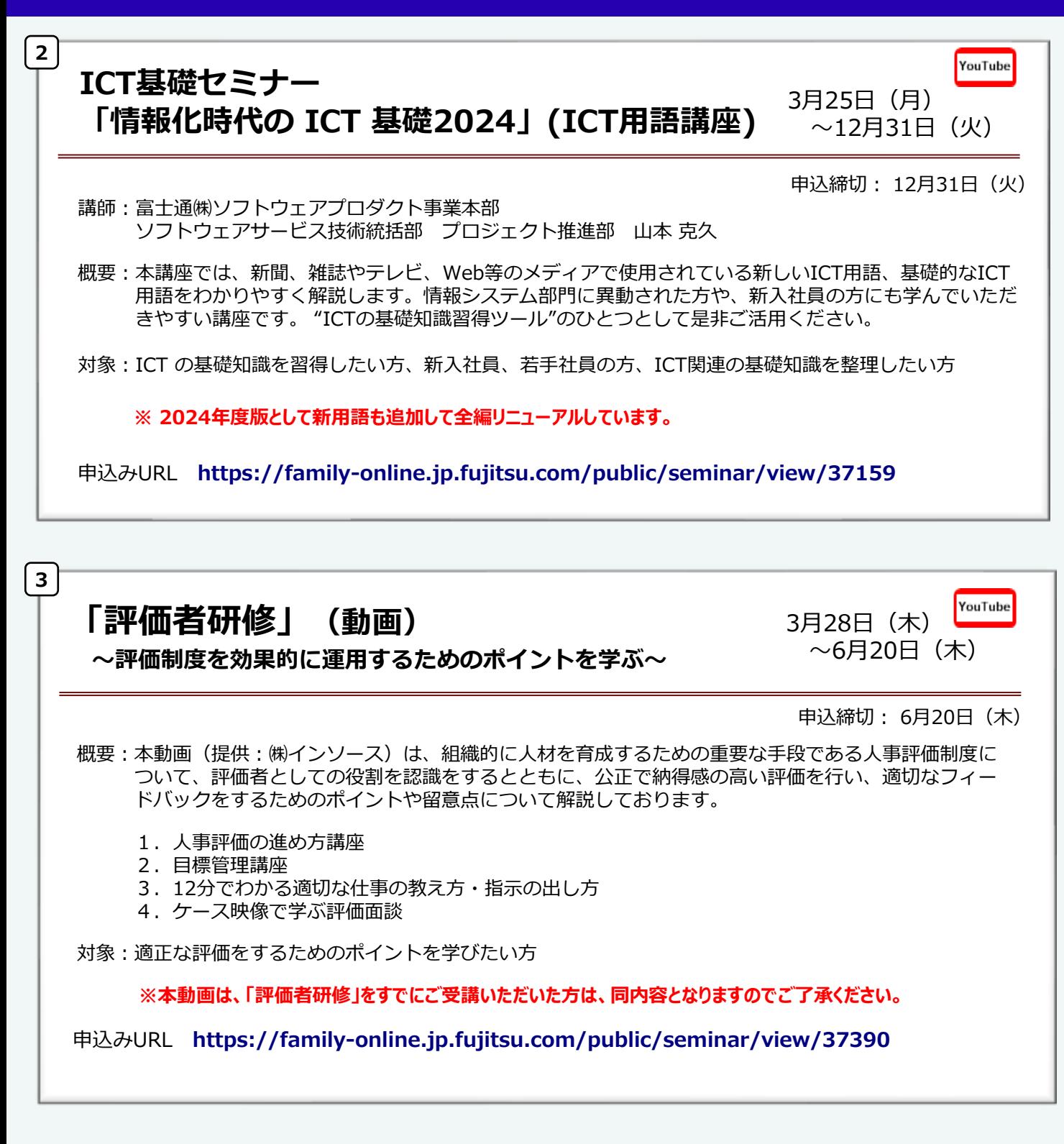

# **オンデマンド配信**

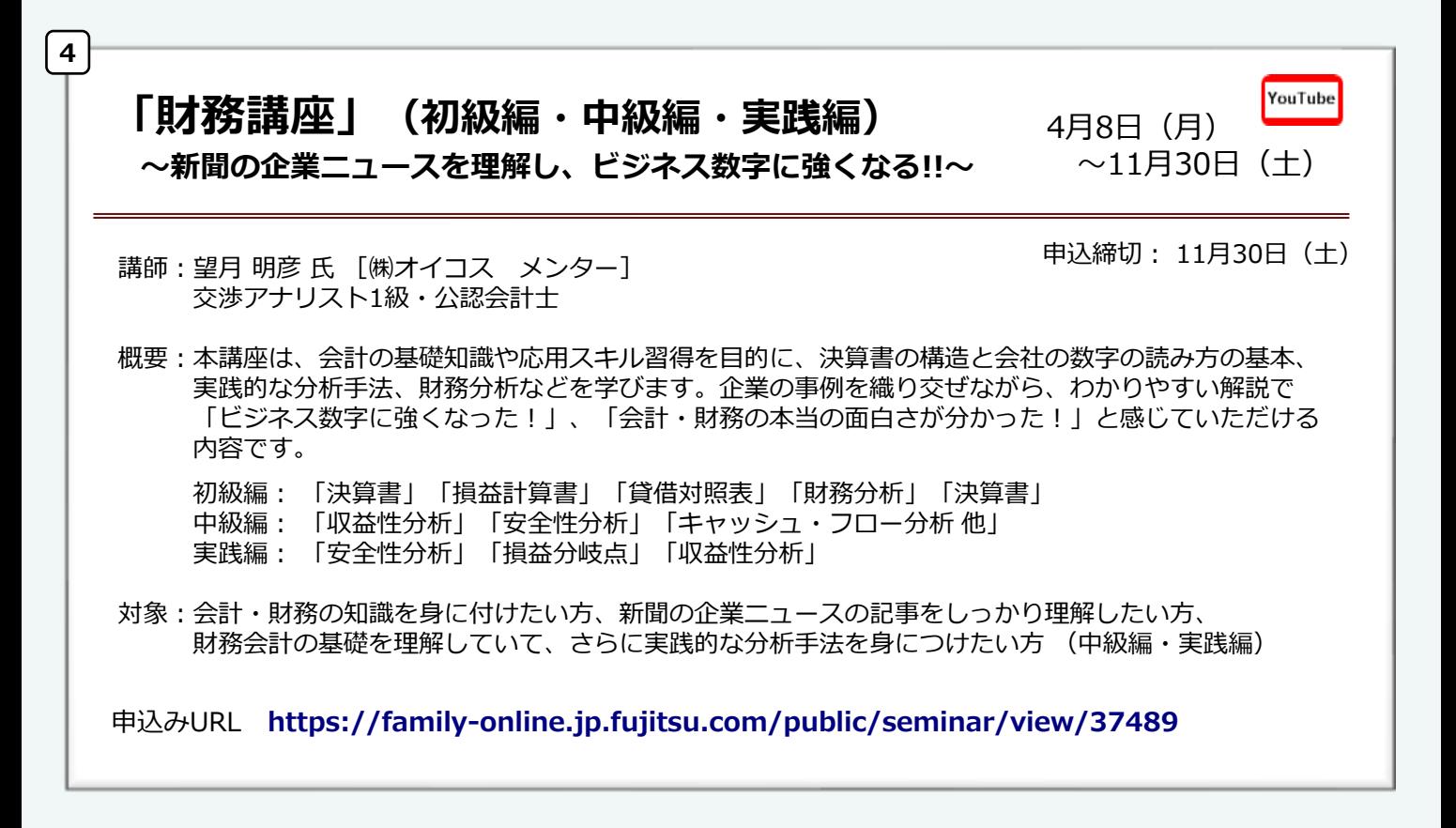

#### **5** YouTube **「ビジネス文書講座」** 4月15日(月) **(初級編・中級編・時短編・メールの書き方編)**  $\sim$  12月31日(火) 講師:コンピュータハウス ザ・ミクロ東京 代表 申込締切: 12月31日(火) NPO法人コミュニケーションプロスぺリティ 代表理事 豊田 倫子 氏 概要:本講座は、ビジネス文書作成の基礎から、文書の査読、書き方を指導するための勘所など、スキル別に 学べる講座です。「初級編」では、相手に伝わるわかりやすい文章作成のポイント、「中級編」では、 部下が作成した文書の査読、書き方を指導する際のポイント、「時短編」では、文書作成の際に役立つ Word、Excel、PowerPointを活用した時短術、「メールの書き方編」は、ぱっと見て伝わるメール書き 方など文例や演習を交え解説しております。 対象:初級編:中堅・若手層の方で 「正しく素早く相手に伝わる」 文章作成のスキルを身につけたい方 中級編:部長層・課長層・リーダー層の方で 部下が作成した文章の査読、添削、指導する際のポイントを身に付けたい方 時短編:Word、Excel、PowerPoint 操作の時短に繋がる効率化のテクニックを学びたい方 メールの書き方編:ビジネスメールの心構え、基本マナー、わかりやすくするテクニックを学びたい方 **※ 2024年度版として、新規に「メールの書き方編」を追加。** 申込みURL **https://family-online.jp.fujitsu.com/public/seminar/view/37687**

# **オンデマンド配信**

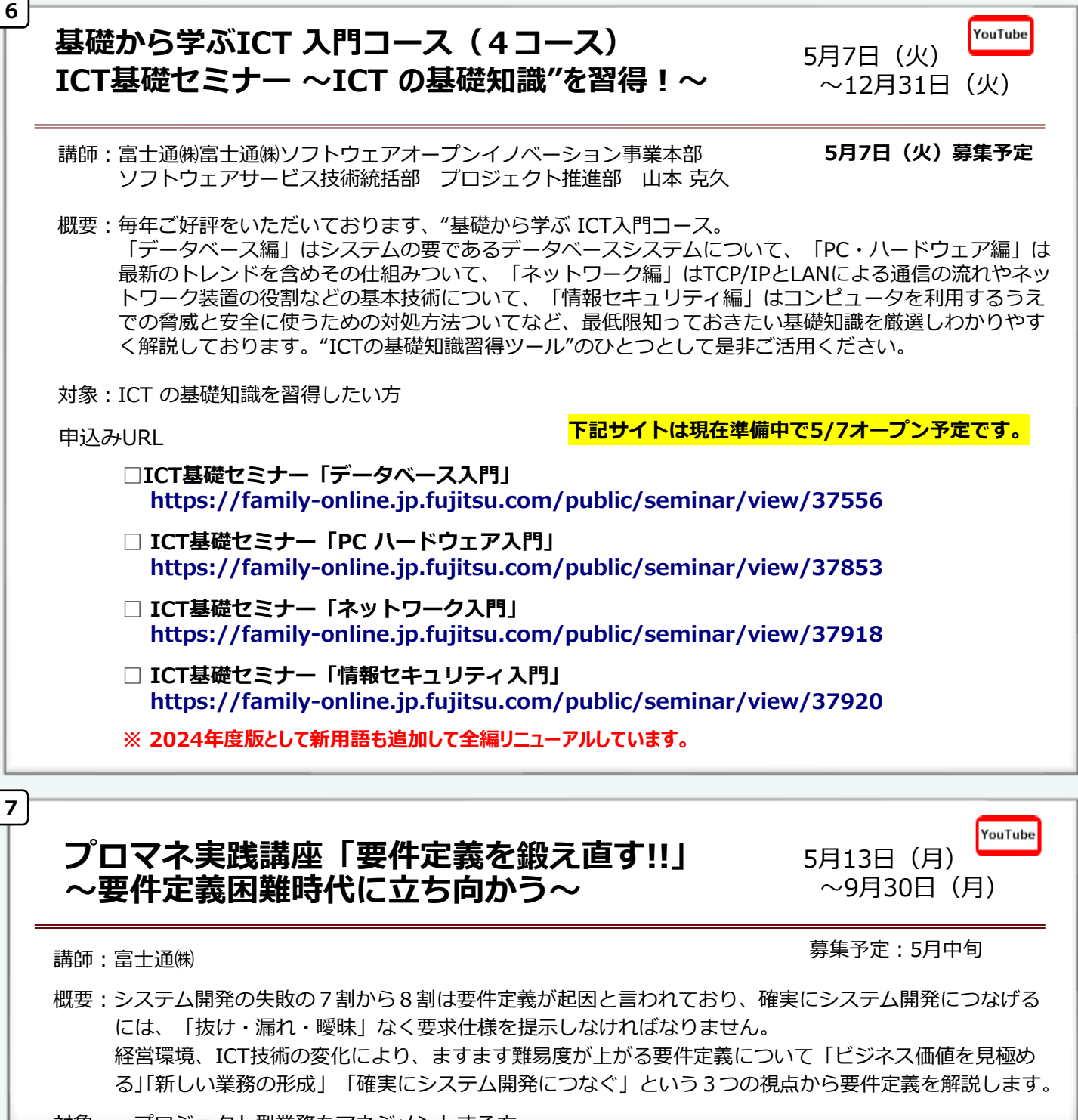

対象:・プロジェクト型業務をマネジメントする方 ・業務部門、システム部門で要件定義を実施しようとしている方

◼**FUJITSUファミリ会四国支部ホームページ**

**お問合せ ◆https://jp.fujitsu.com/family/sibu/sikoku/**各イベントのご案内や更に詳しい情報は、ホームページをご覧ください。

FUJITSUファミリ会四国支部事務局 (富士通株式会社 カスタマーリレーション部内) 〒760-0017 香川県高松市番町1-10-6 番町ミッドタウンビルディング E-mail: contact-family-sikoku@cs.jp.fujitsu.com

## FAMILY ONLINE マイページ開設に伴う**登録方法**について

FUJITSUファミリ会では、会員企業様向けに、会員専用ページ「FAMILY ONLINE マイページ」 サービスを提供しております。

FAMILY ONLINE マイページでファミリ会のイベントが一元管理できるようになります。

詳細はご紹介動画をご参照ください URL:https://www.youtube.com/watch?v=qp3kFm4705A

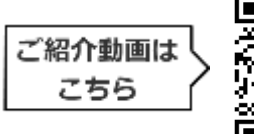

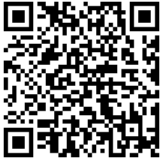

#### ◼**FAMILY ONLINE マイページ 新規ID登録**

セミナーお申込みの際は、**FAMILY ONLINE ID**の登録が必要となります。 セミナーのお申込み前に、ID登録をお済ませください。

**FAMILY ONLINE ID 新規登録**

**◆https://family-online.jp.fujitsu.com/public/application/add/32**

#### **■ FAMILY ONLINE 新規ID登録の流れ**

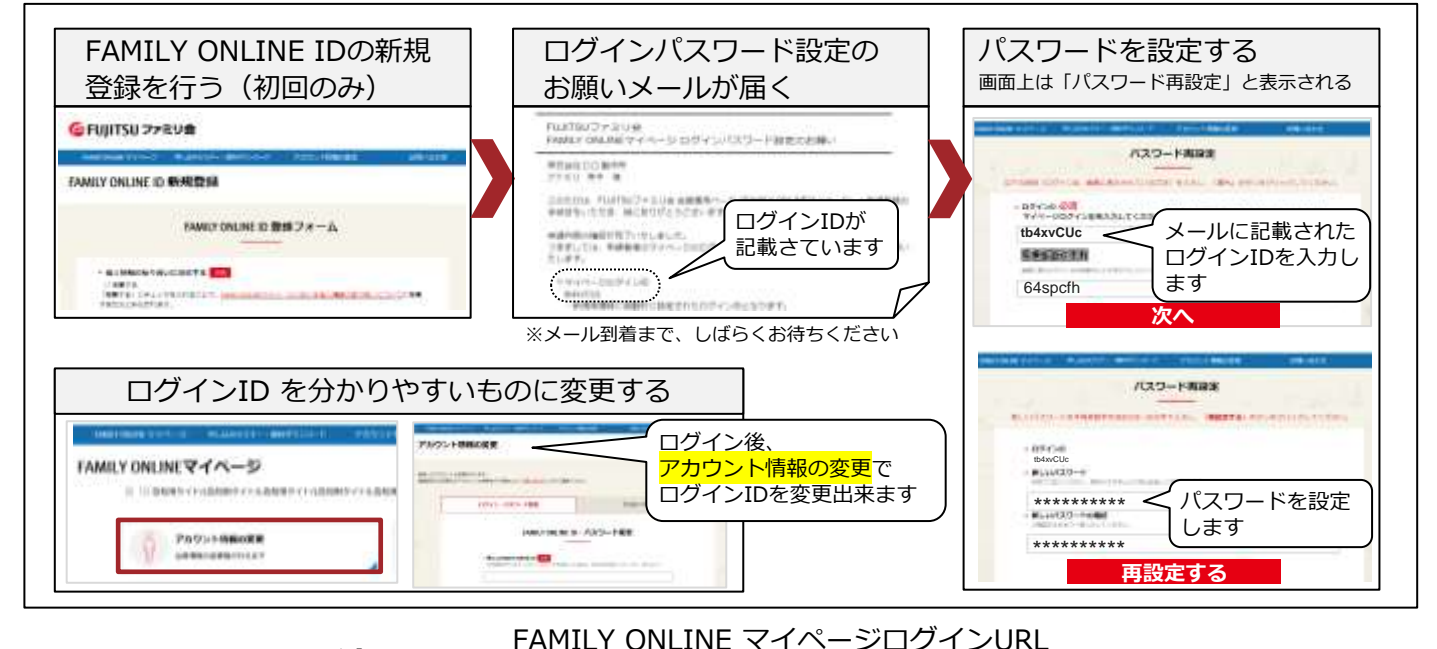

**■セミナー申込みの流れ** 

https://family-online.jp.fujitsu.com/public/login?page=auth&return\_path=/public/

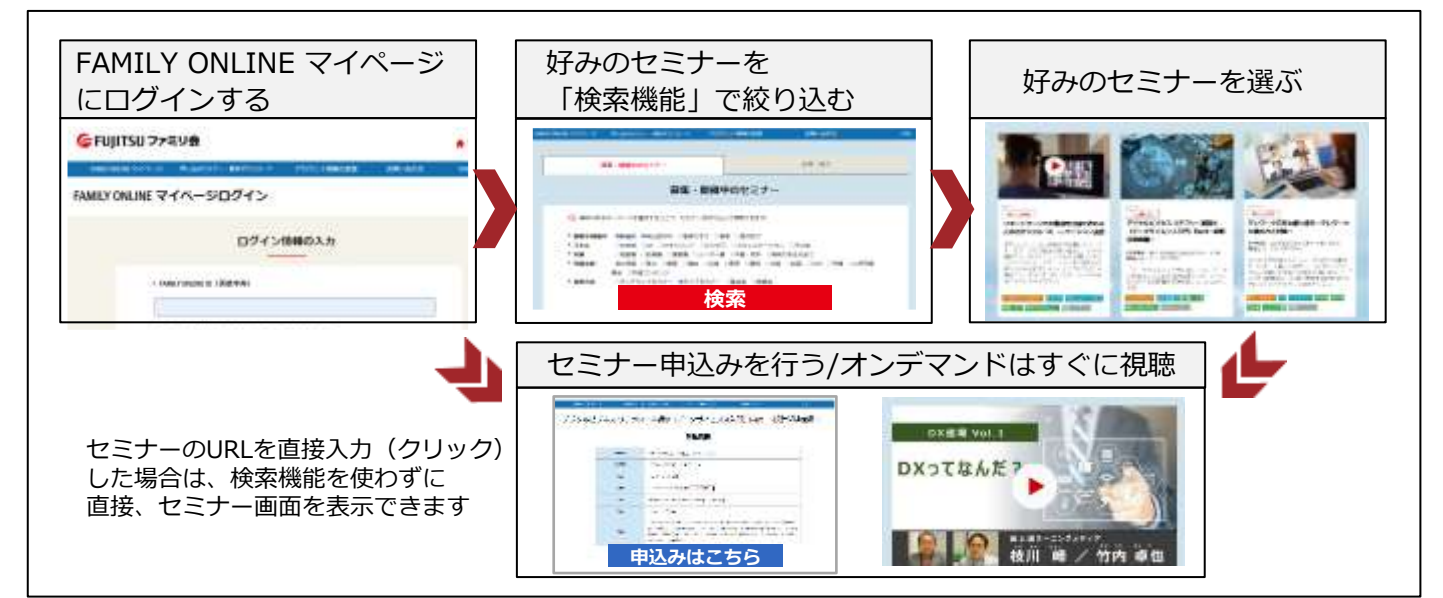

**● 「利用者サブメールアドレス**」を活用した申込み・参加状況の共有について

ファミリ会へのイベントへ申込み・参加状況を取りまとめされている方より、こんな問い合わせを いただいております。

### **自社でのファミリ会イベントへの、申込み・参加状況を知りたい**

このようなご要望に対して、FAMILY ONLINEマイページの**「利用者サブメールアドレス」**を うまく活用すれば、申込み状況を知ることができるようになります。

#### **(9) 利用者サブメールアドレスって何?**

• FAMILY ONLINEマイページでは、**「利用者メールアドレス」**と、**「利用者サブメールアドレス」**の、2種類のメールアドレスを 設定することができます。この2種類のメールアドレスの設定方法を活用することにより、マイページからの通知されるメールの見 逃し忘れなどに活用することができます。

以下に、申込み・参加状況を知りたい場合の「利用者サブメールアドレス」の設定方法についてご 案内します。

#### **パターン1:サブメールアドレスに、とりまとめの方のメールアドレスを設定する**

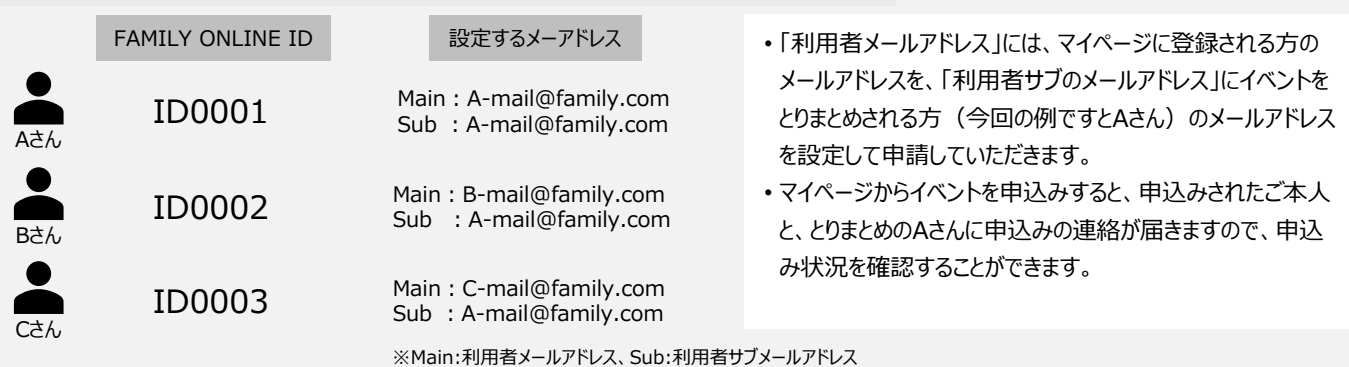

#### **パターン2:サブメールアドレスに、メーリングリストメールアドレスを設定する**

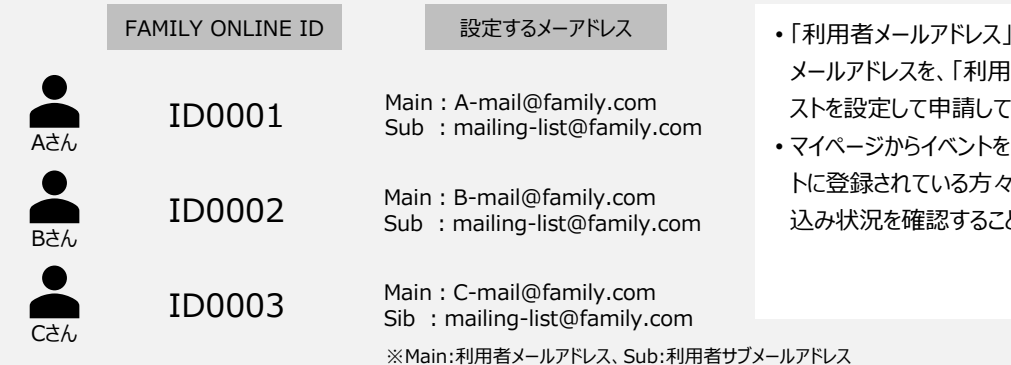

- には、マイページに登録される方の 者サブのメールアドレス」にメーリングリ いただきます。
- 申込みすると、ご本人とメーリングリス に申込みの連絡が届きますので、申 とができます。

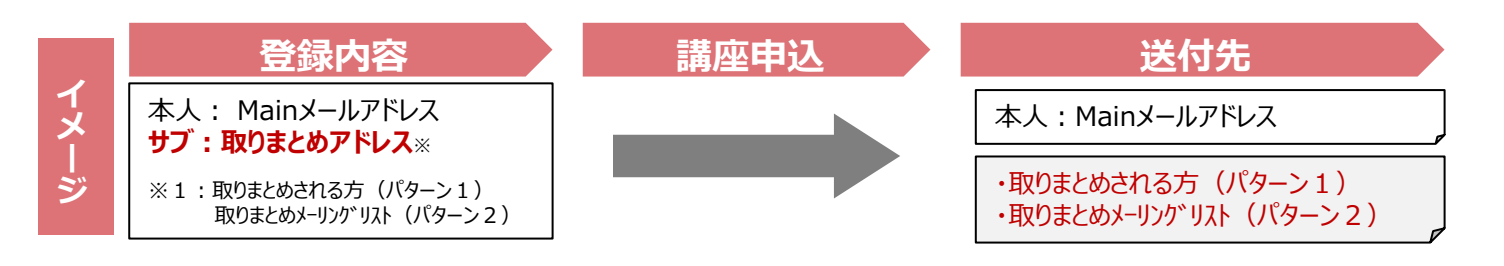